Государственное бюджетное профессиональное образовательное учреждение Республики Адыгея «Адыгейский педагогический колледж им. Х. Андрухаева»

**УТВЕРЖДАЮ** Заведующая методическим кабинетом 3.3. Духу ста2020 г.

#### РАБОЧАЯ ПРОГРАММА УЧЕБНОЙ ДИСЦИПЛИНЫ

#### МДК.03.08 ИНФОРМАЦИОННЫЕ ТЕХНОЛОГИИ

по специальности 44.02.01 Дошкольное образование

> Майкоп 2020  $\lambda$

 $\mathbf{1}$ 

Рабочая программа учебной дисциплины МДК.03.08 «Информационные технологии» разработана на основе Приказа Министерства образования и науки Российской Федерации No1351 от 27.10.2014г. «Об утверждении федерального государственного образовательного стандарта среднего профессионального образования по специальности 44.02.01 Дошкольное образование», Приказа Министерства образования и науки Российской Федерации №464 от 14.06.2013г. «Об утверждении организации и осуществления образовательной деятельности  $\mathbf{n}$ порядка образовательным программам среднего профессионального образования», Положения о разработке рабочих программ общеобразовательных учебных дисциплин, учебных дисциплин профессиональных модулей, а также профессиональных модулей по специальностям СПО, реализуемым в колледже, учебного плана, кадендарного учебного графика и др.

бюджетное профессиональное Организация-разработчик: Государственное образовательное учреждение Республики Адыгея «Адыгейский педагогический колледж им. Х. Андрухаева»

Составители: Павлова И.В., Шишхова З.Р., Новикова Е.В., преподаватели Государственного бюджетного профессионального образовательного учреждения Республики Адыгея «Адыгейский педагогический колледж им. Х. Андрухаева»

Рецензент: Меретукова С.К. кандидат экономических наук, доцент кафедры информационной безопасности и прикладной информатики; преподаватель ФГБОУ ВО «МГТУ».

Рассмотрено и одобрено на заседании П(Ц)К преподавателей естественноматематических дисциплин

Протокол № 8 от «28» мая 2020 г.

Председатель П(Ц)К Вернигорова И.Ю.

Протокол №1 от «28» августа 2020 г. 

## **СОДЕРЖАНИЕ:**

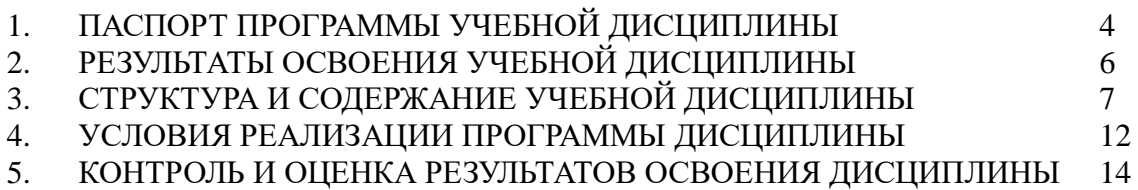

### **1. ПАСПОРТ ПРОГРАММЫ УЧЕБНОЙ ДИСЦИПЛИНЫ МДК.03.08 «ИНФОРМАЦИОННЫЕ ТЕХНОЛОГИИ»**

#### **1.1. Область применения программы**

Рабочая программа учебной дисциплины МДК.03.08 «Информационные технологии» является частью программы подготовки специалистов среднего звена в соответствии с ФГОС по специальности СПО 44.02.01 Дошкольное образование, Приказом Министерства образования и науки Российской Федерации №1351 от 27.10.2014г. «Об утверждении федерального государственного образовательного стандарта среднего профессионального образования по специальности 44.02.01 Дошкольное образование».

### **1.2. Место дисциплины в структуре программы подготовки специалистов среднего звена:**

Учебная дисциплина МДК.03.05. «Информационные технологии» входит в профессиональный модуль ПМ. 03. «Организация занятий по основным общеобразовательным программам дошкольного образования».

### **1.3. Цели и задачи дисциплины – требования к результатам освоения дисциплины:**

В результате изучения дисциплины студент должен **уметь**:

- соблюдать правила техники безопасности и гигиенические рекомендации при использовании средств ИКТ в профессиональной деятельности;
- создавать, редактировать, оформлять, сохранять, передавать информационные объекты различного типа с помощью современных информационных технологий для обеспечения образовательного процесса;
- использовать сервисы и информационные ресурсы сети Интернет в профессиональной деятельности;
- производить верстку газеты;
- создавать видеофильмы.
	- В результате изучения дисциплины студент должен **знать:**
- правила техники безопасности и гигиенические требования при использовании средств ИКТ в образовательном процессе;
- аппаратное и программное обеспечение персонального компьютера (ПК), применяемое в профессиональной деятельности.
- основные технологии создания, редактирования, оформления, сохранения, передачи и поиска информационных объектов различного типа (текстовых, графических, числовых и т.п.) с помощью современных программных средств;
- возможности использования ресурсов сети Интернет для совершенствования профессиональной деятельности, профессионального и личностного развития;
- иметь представление об издательской деятельности; знать основные объекты работы при подготовке издания; знать понятие верстки;
- принципы и структуру устройства «Всемирной паутины», формы представления и управления информацией в сети Интернета;
- спроектировать, изготовить и разместить в сети веб-сайт на заданную тему;

способы монтажа и редактирования видеофильмов.

### **1.4. Количество часов на освоение программы дисциплины:**

Максимальной учебной нагрузки обучающегося **83** ч., в том числе: обязательной аудиторной учебной нагрузки обучающегося **55** ч., самостоятельной работы обучающегося **28** ч.

# **2. РЕЗУЛЬТАТЫ ОСВОЕНИЯ УЧЕБНОЙ ДИСЦИПЛИНЫ**

Результатом освоения является овладение обучающимися общими (ОК) и профессиональными (ПК) компетенциями: Наименование результата обучения

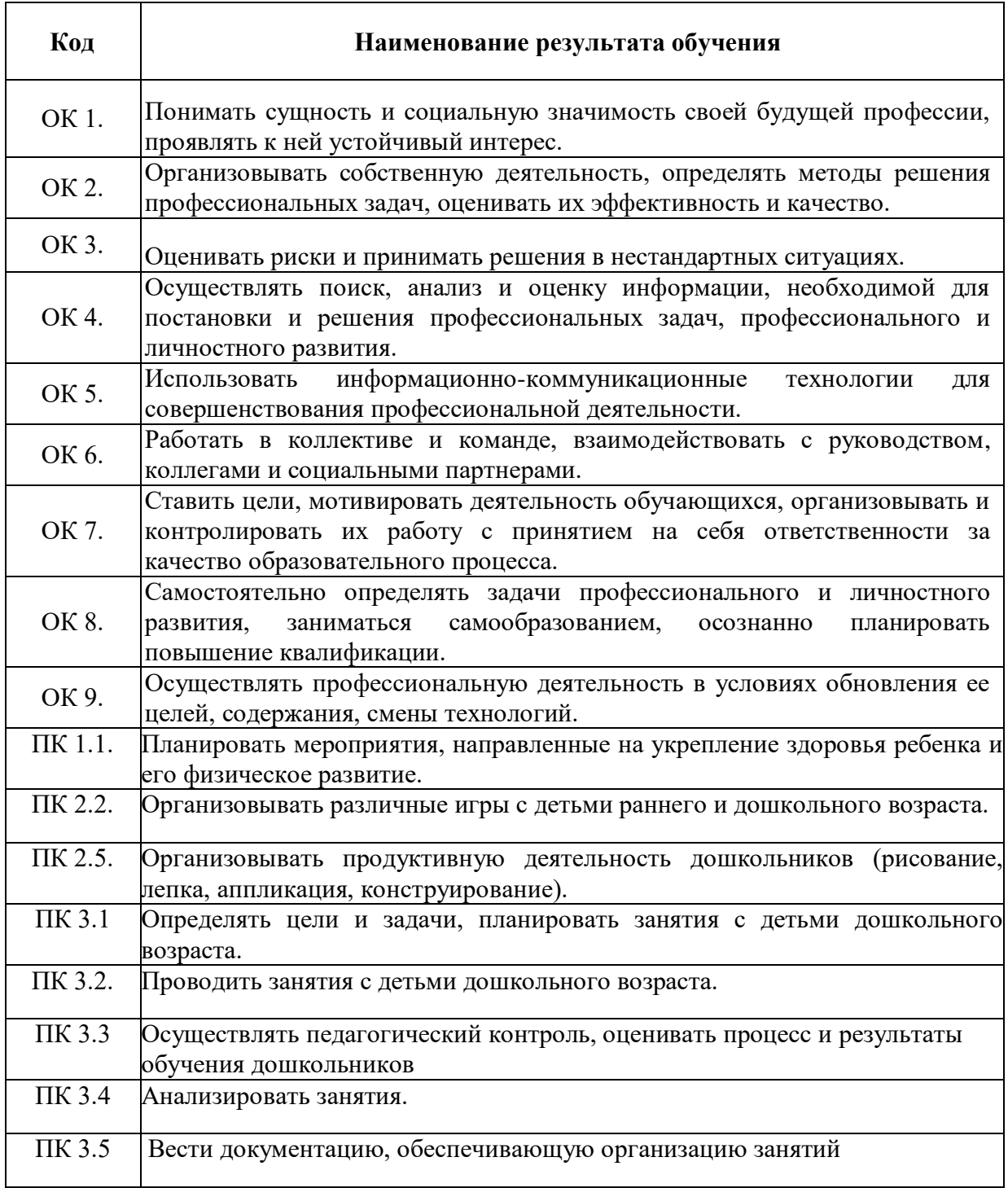

## **3. СТРУКТУРА И СОДЕРЖАНИЕ УЧЕБНОЙ ДИСЦИПЛИНЫ**

## **3.1. Объем учебной дисциплины и виды учебной работы**

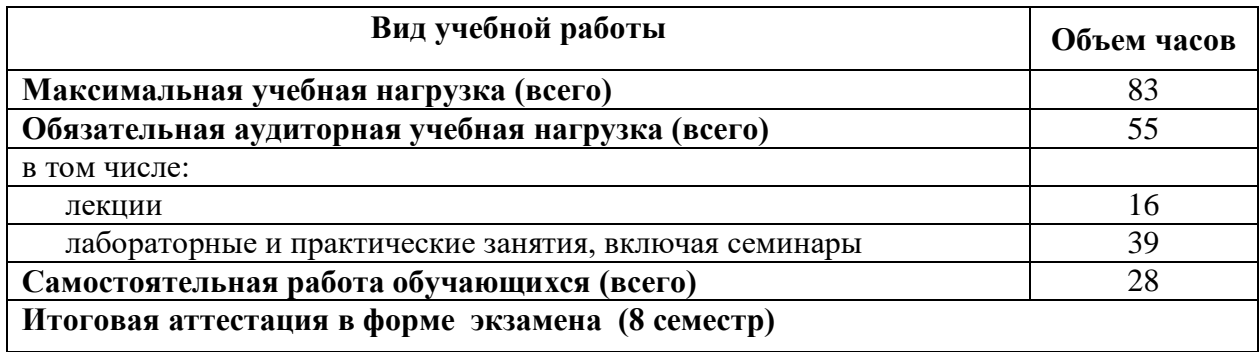

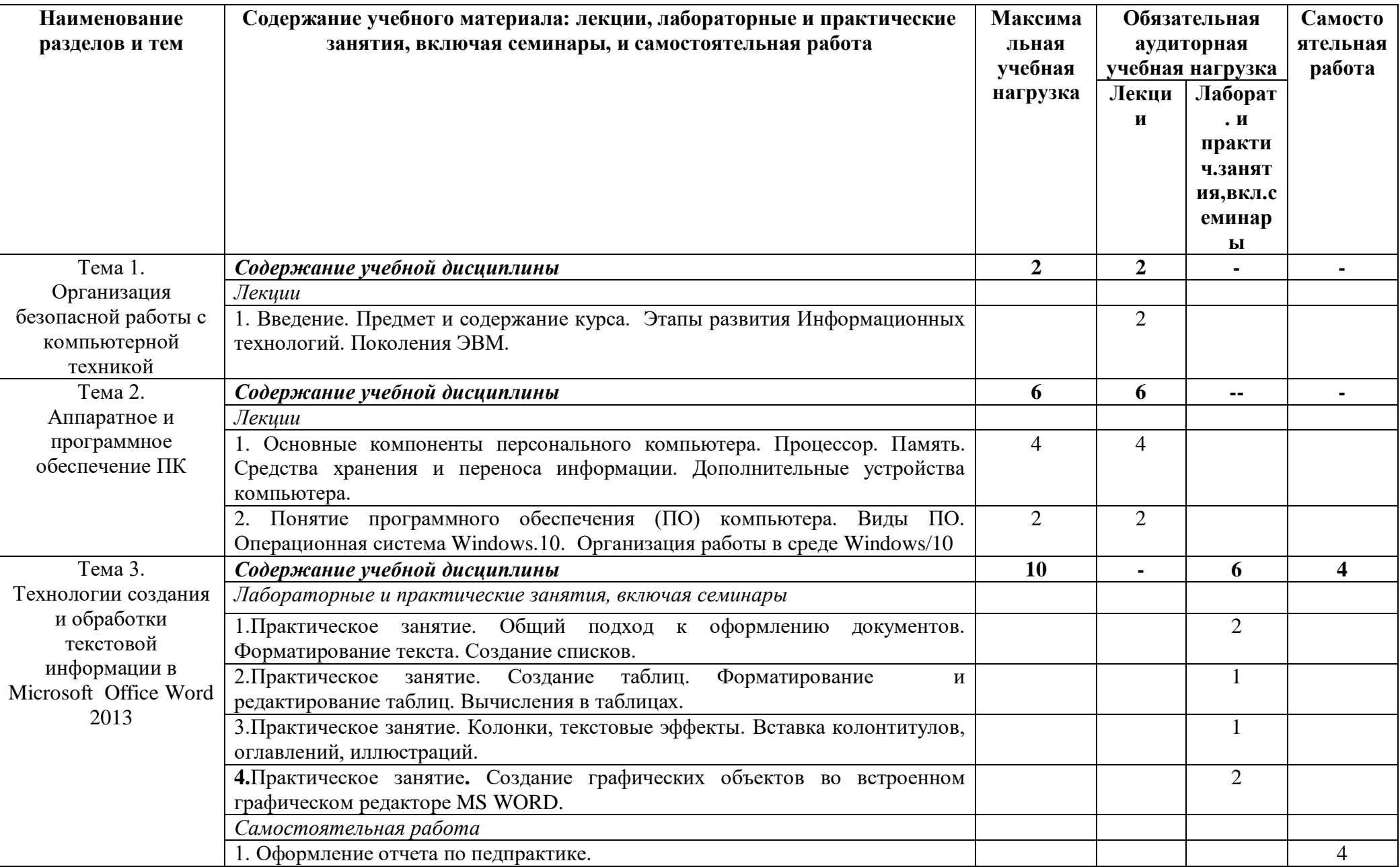

## 3.2 Тематический план и содержание учебной дисциплины МДК 03.08 «Информационные технологии»

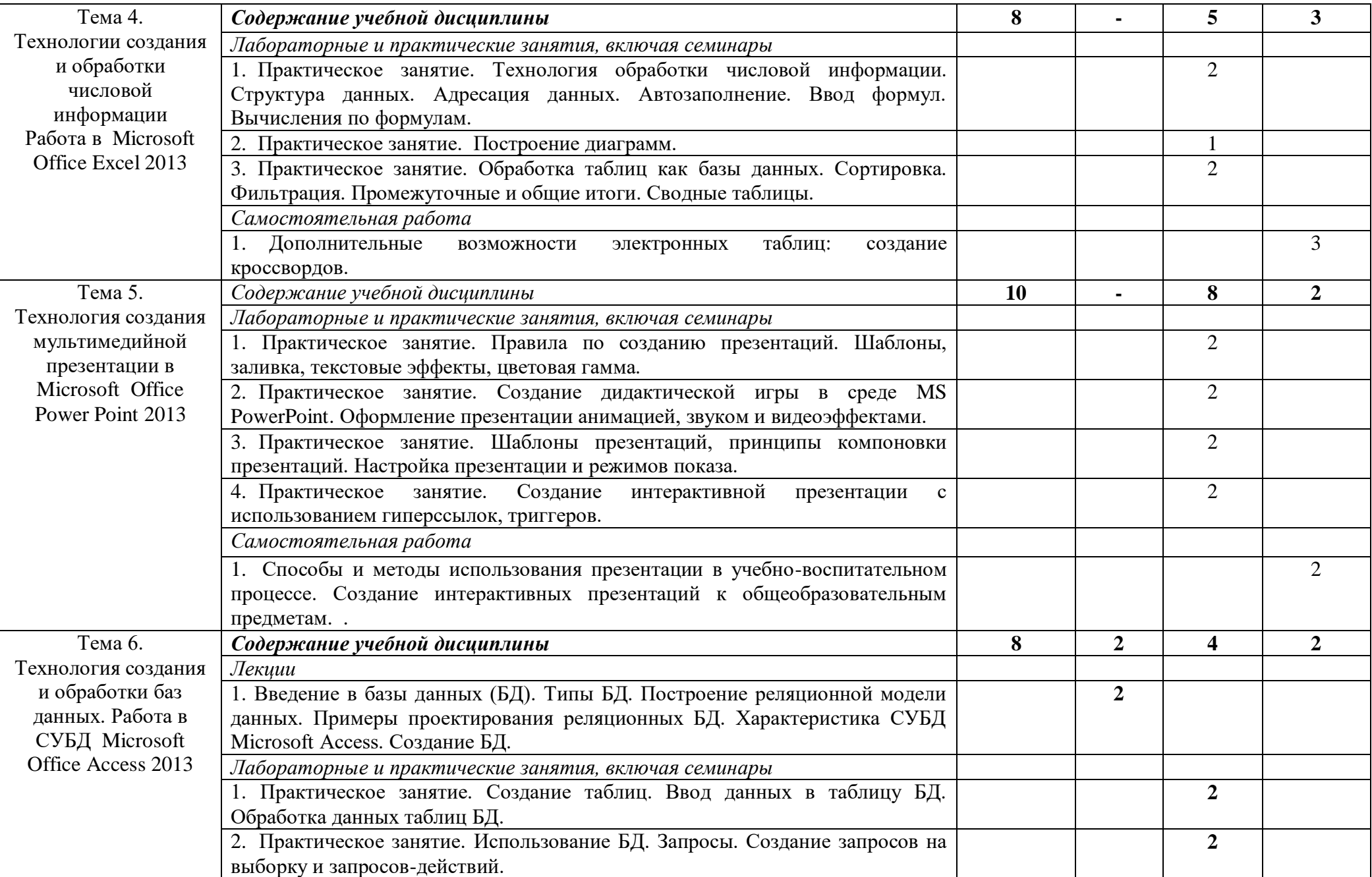

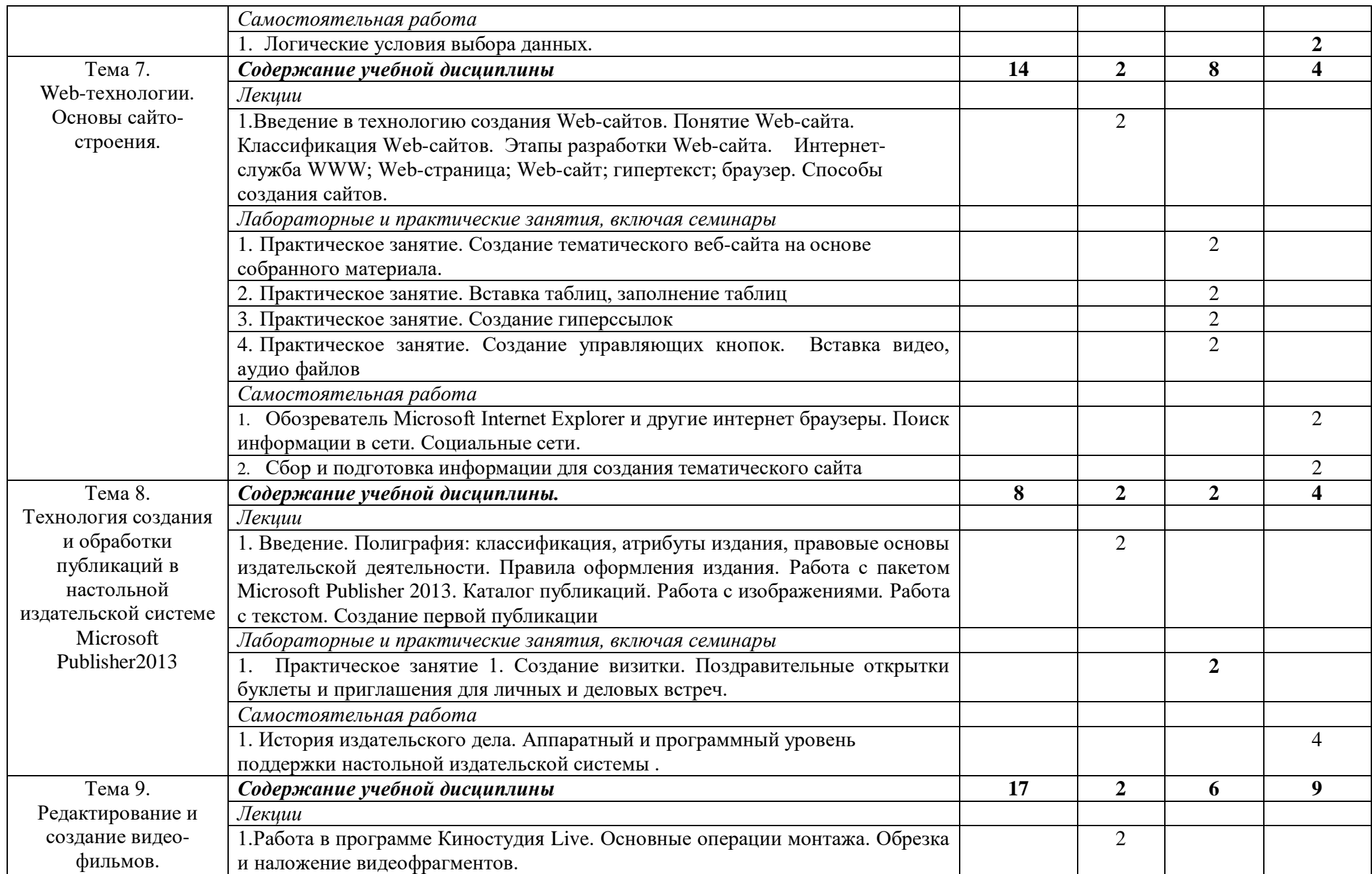

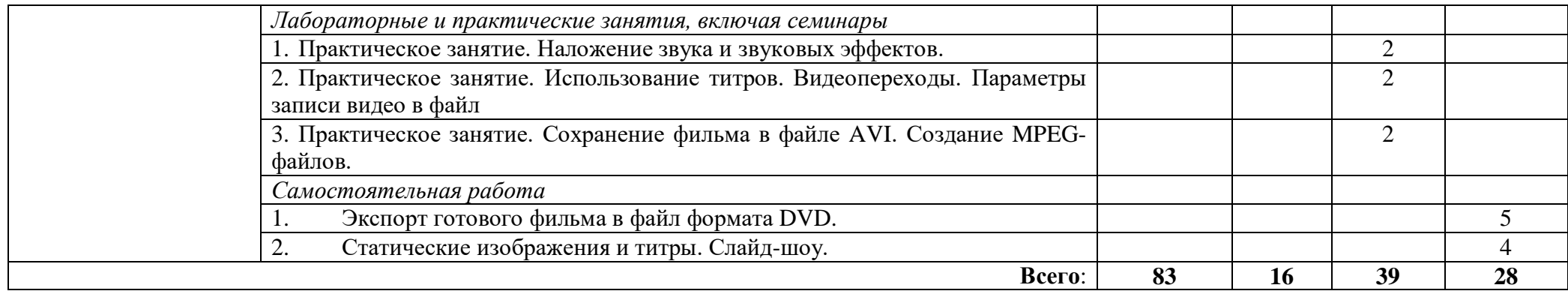

### **4. УСЛОВИЯ РЕАЛИЗАЦИИ ПРОГРАММЫ ДИСЦИПЛИНЫ**

#### **4.1. Требования к минимальному материально-техническому обеспечению**

Реализация программы дисциплины соответствует требованиям ФГОС по специальности 44.02.01 Дошкольное образование.

#### **Оборудование учебного кабинета**:

- посадочные места по количеству обучающихся;
- рабочее место преподавателя;
- компьютерные столы и стулья.

#### **Технические средства обучения:**

- рабочие станции,
- источники бесперебойного питания.
- комплект сетевого оборудования,
- мультимедиапроектор,
- внешние накопители информации.

#### **Программное обеспечение:**

- операционная система Windows;
- клавиатурные тренажёры;
- антивирусное программное обеспечение;
- офисный пакет

#### **4.2. Информационное обеспечение обучения**

#### *Основные источники:*

1. Киселев, С.В. Оператор ЭВМ: Учебник / Киселев С. В., Куранов В. П.; М-во общ. и проф. образования РФ. Ин-т развития проф. образования. - Москва : Academia : ИРПО, 1998. - 203 с. : ил.; 22 см. - (Федер. комплект учеб.) (Проф. образование).; ISBN 5-8222- 0005-2Г.М.

2. Коджаспирова, Г.М. Технические средства обучения их методика их использования : учебное пособие для студентов высших учебных заведений / Г. М. Коджаспирова, К. В. Петров. - 4-е изд., стер. - Москва : Академия, 2007. - 350, [1] с.: ил.; 22 см. - (Высшее профессиональное образование: Педагогические специальности).; ISBN 978-5-7695-4121-6

3. Гаевский, А.Ю. Информатика : учеб. пособие / А. Ю. Гаевский. - 2-е изд., доп. - М. : Гамма Пресс 2000 ; Киев : А.С.К., 2004 (ГУП ИПК Ульян. Дом печати). - 535 с. : ил.; 24 см.; ISBN 5-9223-0116-0 И. Семакин, Е. Хеннер / Информатика. 11 класс. – М.: БИНОМ. Лаборатория знаний, 2012.

#### *Дополнительные источники:*

1. Новые педагогические и информационные технологии в системе образования: [учебное пособие] / [Е. С. Полат и др.] ; под ред. Е. С. Полат. - 4-е изд., стер. - Москва: Академия, 2009. - 268, [1] с.: ил., табл.; 22 см. - (Высшее профессиональное образование. Педагогические специальности).; ISBN 978-5-7695-6156-6

#### *Интернет-ресурсы:*

1. Электронный ресурс «Методическая копилка учителя информатики». Форма доступа: http: metod-kopilka.ru

2. Электронный ресурс «Портал «Информационно-коммуникационные технологии в образовании»». Форма доступа: http:ict.edu.ru

3. Электронный ресурс «Информатика. Преподавание и изучение»». Форма доступа: http:ict.edu.ru

4. Электронный ресурс «Информатика. Жизнь в мире цифр и кода». Форма доступаЖ реезЖ [informatka.ru/](http://informatka.ru/)

#### **4.3. Материалы и ресурсы для обеспечения и организации дистанционного обучения:**

1. Платформа moodle (сайт ГБПОУ «Адыгейского педагогического колледжа им.Х.Андрухаева»)

2. Платформа ZOOM (организация аудио и видеоконференций)

3. Мессенджер WhatsApp, Viber

3. Электронная почта

4. Инфоурок – образовательный портал (https://infourok.ru/site/upload)

5. Единый урок РФ – образовательный портал [\(https://xn--d1abkefqip0a2f.xn--p1ai/\)](https://единыйурок.рф/)

6. Я-класс образовательный портал [\(https://www.yaklass.ru/\)](https://www.yaklass.ru/)

7. Информационное обеспечение пунк 4.2.

### 5. КОНТРОЛЬ И ОЦЕНКА РЕЗУЛЬТАТОВ ОСВОЕНИЯ ДИСЦИПЛИНЫ

Контроль и оценка результатов освоения дисциплины осуществляется преподавателем в процессе проведения практических занятий, тестирования, а также выполнения обучающимися индивидуальных заданий, проектов, исследований.

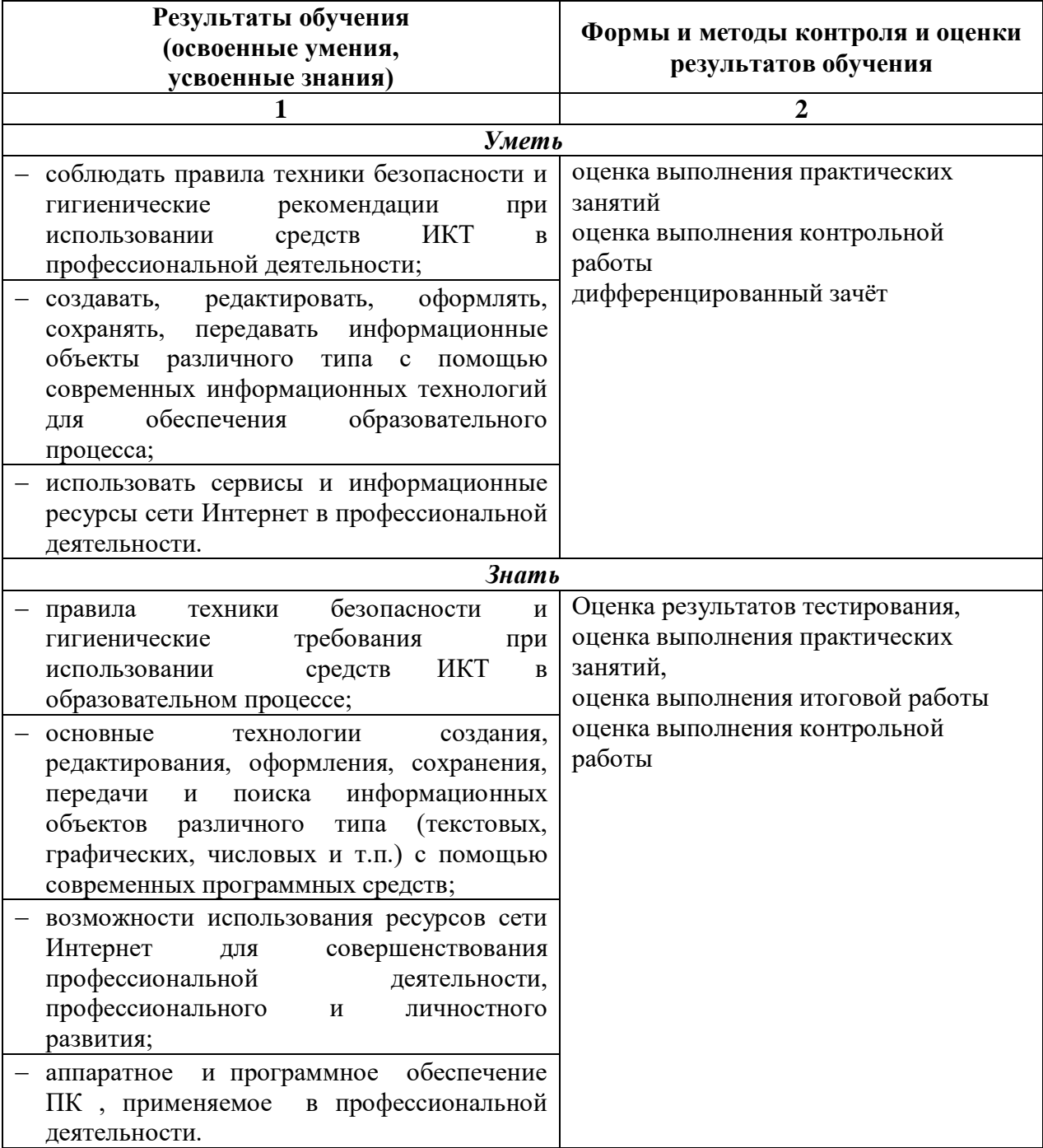

## **ЛИСТ РЕГИСТРАЦИИ ИЗМЕНЕНИЙ**

![](_page_14_Picture_44.jpeg)